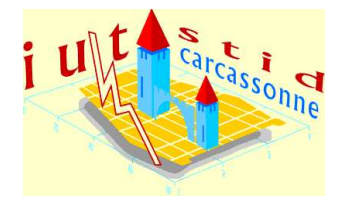

Université de Perpignan - IUT de Car
assonne Durée : 3h00 Ce sujet omporte : 8 page(s)

 $\overline{\phantom{a}}$ Énon
é Statistique des
riptive IUT STID, 1ère année Devoir 2 17 janvier 2008

Nom :

Attention ! Toutes les questions doivent être effectuées sur la feuille d'énoncé ! Aucune autre copie ne sera acceptée.

Par ailleurs, il sera tenu compte des justifications et de la rédaction des réponses dans la notation.

Note : Sauf indi
ation ontraire, les notations utilisées sont el les introduites en ours.

 $\overline{\phantom{0}}$ 

## 1 Liaison entre deux variables qualitatives (environ  $7,5/20$  de la note finale)

Le Tableau 1 donne le nombre de cas de chacune des trois maladies, fièvre aphteuse, PPCB et trypanosomose, observés sur les bovins de trois régions de l'Éthiopie.

| $1.117 + 1.$<br>repartment as makeups sovings aans no trois regions camppicnies |          |             |          |  |  |  |
|---------------------------------------------------------------------------------|----------|-------------|----------|--|--|--|
| Maladies                                                                        | Fièvre   | <b>PPCB</b> | Trypano- |  |  |  |
| Région                                                                          | aphteuse |             | -somose  |  |  |  |
| Mana                                                                            | 150      | 240         | 210      |  |  |  |
| Sibu                                                                            |          |             |          |  |  |  |
|                                                                                 |          |             |          |  |  |  |
| <b>Nole</b>                                                                     | 140      | 130         | 280      |  |  |  |
| Kaba                                                                            |          |             |          |  |  |  |
|                                                                                 |          |             |          |  |  |  |
| Anfilo                                                                          | 220      | 180         | 140      |  |  |  |
|                                                                                 |          |             |          |  |  |  |
|                                                                                 |          |             |          |  |  |  |
|                                                                                 |          |             |          |  |  |  |
|                                                                                 |          |             |          |  |  |  |
|                                                                                 |          |             |          |  |  |  |
|                                                                                 |          |             |          |  |  |  |

TAB, 1 – Répartition des maladies boyines dans les trois régions éthiopiennes

- 1. Compléter le Tableau 1 avec, en bleu, les effectifs marginaux de la variable « Région » et en rouge, les effectifs marginaux de la variable « Maladie ». Ajouter également, en noir, la taille de la population.
- 2. Calculer, dans le Tableau 1, en vert, les distributions de la variable « Maladie » conditionnellement aux modalités de la variable « Région ».
- 3. Effectuer, sur la Figure 1 ci-dessous, un graphique représentant les distributions de la variable « Maladie » conditionnellement aux modalités de la variable « Région » (plusieurs choix sont possibles). Commenter ce graphique : les trois régions éthiopiennes sont-elles affectées de la même manière par ces

| $_{\rm 5001}$ $\prime\prime$ |                                                                                                    |        |                                              |
|------------------------------|----------------------------------------------------------------------------------------------------|--------|----------------------------------------------|
|                              |                                                                                                    |        |                                              |
|                              |                                                                                                    |        |                                              |
|                              |                                                                                                    |        |                                              |
|                              |                                                                                                    |        |                                              |
|                              |                                                                                                    |        |                                              |
|                              |                                                                                                    |        |                                              |
|                              |                                                                                                    |        |                                              |
|                              |                                                                                                    |        |                                              |
|                              |                                                                                                    |        |                                              |
|                              |                                                                                                    |        |                                              |
|                              |                                                                                                    |        |                                              |
|                              |                                                                                                    |        |                                              |
|                              |                                                                                                    |        |                                              |
|                              |                                                                                                    |        |                                              |
|                              |                                                                                                    |        |                                              |
|                              |                                                                                                    |        |                                              |
|                              |                                                                                                    |        |                                              |
|                              |                                                                                                    |        |                                              |
|                              |                                                                                                    |        |                                              |
|                              |                                                                                                    |        |                                              |
|                              |                                                                                                    |        |                                              |
|                              |                                                                                                    |        |                                              |
|                              |                                                                                                    |        | .<br>.                                       |
|                              |                                                                                                    |        |                                              |
|                              |                                                                                                    |        |                                              |
|                              | 3.3.3.3.                                                                                                    |        | ulululul.<br>1444                            |
|                              |                                                                                                    |        |                                              |
|                              | .                                                                                                    |        | .<br>.                                       |
|                              |                                                                                                    |        |                                              |
|                              |                                                                                                    |        |                                              |
|                              |                                                                                                    |        |                                              |
|                              |                                                                                                    |        |                                              |
|                              |                                                                                                    |        |                                              |
|                              |                                                                                                    |        |                                              |
|                              |                                                                                                    |        | n handa haf<br>alahan ka                     |
|                              |                                                                                                    | illiai |                                              |
|                              |                                                                                                    |        |                                              |
|                              |                                                                                                    |        |                                              |
|                              |                                                                                                    |        | .                                            |
|                              |                                                                                                    |        |                                              |
|                              |                                                                                                    |        | dalah b                                      |
|                              |                                                                                                    |        |                                              |
|                              |                                                                                                    |        | .<br>bandaria<br>4-4-4-4-4                   |
|                              |                                                                                                    |        |                                              |
|                              |                                                                                                    |        | .<br>.                                       |
| .                            | بوليون والتواريخ<br>4.4.4.4.4                                                                                                   | وتونو  | .<br>40000<br>4.4.4.4.4<br>$2 - 2 - 2 - 2$   |
| -1-1-1-1-1                   | $(1 + 1) + (1 + 1)$                                                                                                    |        | 14444<br>44644<br>44444<br>4464<br>- 1-1-1-1 |
| بإبنهم والموادي              | $\{ \begin{array}{ccc} 1 & 1 & 1 \\ 2 & 3 & 5 \end{array} \}$ , $\{ \begin{array}{ccc} 1 & 1 & 1 \\ 2 & 3 & 5 \end{array} \}$ , |        | þera er er er<br>$(1 + 1) + 1 + 1 +$<br>.    |
|                              |                                                                                                    |        |                                              |
|                              |                                                                                                    |        |                                              |
|                              |                                                                                                    |        |                                              |
|                              |                                                                                                    |        |                                              |
|                              |                                                                                                    |        |                                              |
|                              |                                                                                                    |        |                                              |
|                              |                                                                                                    |        |                                              |
|                              |                                                                                                    |        |                                              |
|                              |                                                                                                    |        |                                              |
|                              |                                                                                                    |        |                                              |
|                              |                                                                                                    |        |                                              |
|                              |                                                                                                    |        |                                              |
|                              |                                                                                                    |        |                                              |
|                              |                                                                                                    |        |                                              |
|                              |                                                                                                    |        |                                              |
|                              |                                                                                                    |        |                                              |
|                              |                                                                                                    |        |                                              |
|                              |                                                                                                    |        |                                              |
|                              |                                                                                                    |        | anan n                                       |
|                              |                                                                                                    |        |                                              |
|                              |                                                                                                    |        |                                              |
|                              |                                                                                                    |        |                                              |
|                              |                                                                                                    |        |                                              |
|                              |                                                                                                    |        |                                              |
|                              |                                                                                                    |        |                                              |
|                              |                                                                                                    |        |                                              |
|                              |                                                                                                    |        |                                              |
|                              |                                                                                                    |        |                                              |
|                              |                                                                                                    |        |                                              |
|                              |                                                                                                    |        |                                              |
|                              |                                                                                                    |        |                                              |
|                              |                                                                                                    |        | -1-1-1-1-                                    |
|                              |                                                                                                    |        |                                              |

Fig. 1 Graphique des distributions de la variable Maladie onditionnellement aux modalités de la variable Région

trois maladies ?

4. Calculer, dans ce Tableau 2, les effectifs théoriques d'indépendance.

| Maladies | Fièvre   | <b>PPCB</b> | Trypano- |  |
|----------|----------|-------------|----------|--|
| Région   | aphteuse |             | -somose  |  |
| Mana     |          |             |          |  |
| Sibu     |          |             |          |  |
| Nole     |          |             |          |  |
| Kaba     |          |             |          |  |
| Anfilo   |          |             |          |  |
|          |          |             |          |  |
|          |          |             |          |  |
|          |          |             |          |  |

Tab. 2 Répartition des maladies bovines dans les trois régions éthiopiennes

5. Déduire de la question précédence, la valeur du  $\chi^2$  et du  $C$  de Cramer. Interpréter ce résultat.

## <sup>2</sup> Liaison entre une variable qualitative et une variable quantitative (environ  $5,5/20$  de la note finale)

Le Tableau 3 donne le taux de pauvreté par classes d'âge pour les individus appartenant à un ménage dont le revenu déclaré est positif ou nul et dont la personne de référence n'est pas étudiante (Source : INSEE, http://www.insee.fr).

1. Quelle est la population ? Sa taille ?

Dans la suite, on considère les sous-populations  $P_1, \ldots, P_8$  induites par les 8 classes d'âges (la variable Y, « classe d'âge », est donc traitée comme une variable qualitative) et la variable  $X =$ 

| Classe d'âge    | Taux de pauvreté | Nombre d'individus   | Variance |  |
|-----------------|------------------|----------------------|----------|--|
|                 |                  | dans la classe d'âge |          |  |
|                 |                  | en milliers)         |          |  |
| Moins de 18 ans | 0.1548           | 13 340,85            |          |  |
| $18$ à $24$ ans | 0,1750           | 4 809.21             |          |  |
| $25$ à $34$ ans | 0.0972           | 7 8 4 4 , 8 4        |          |  |
| 35 à 44 ans     | 0.1197           | 8 592.78             |          |  |
| $45$ à $54$ ans | 0.1105           | 8 268,12             |          |  |
| $55$ à $64$ ans | 0.0972           | 6 746.58             |          |  |
| 65 à 74 ans     | 0.0695           | 4 936.18             |          |  |
| 75 ans et plus  | 0.1141           | 4 611.08             |          |  |
| Total           | $\bowtie$        | 59 149.64            |          |  |

Tab. 3 Taux de pauvreté par lasse d'âges

 $\mathbb{I}_\{\hat{\mathrm{E}}$ tre en dessous du seuil de pauvreté} $^1\cdot$ 

2. Expliquer, en justifiant brièvement, quelle est la valeur des moyennes conditionnelles  $(\overline{X}_j)_{j=1,\ldots,8}$  sur les populations  $(\mathcal{P}_j)_j$ .

3. Calculer, dans la quatrième colonne du Tableau 3, la valeur des variances conditionnelles Var<sub>j</sub>(X) sur les populations  $P_j$ . On justifiera préalablement, ci-dessous, la méthode de calcul utilisée.

4. En utilisant, au besoin, les colonnes vides du Tableau 3, déterminer les valeurs de Var<sub>inter</sub> et de Var<sub>intra</sub>.

<sup>1</sup>On rappelle que  $\mathbb{I}_A = \begin{cases} 1 & \text{si l'individu est dans } A \\ 0 & \text{else.} \end{cases}$ 0 sinon

En déduire la valeur de  $Var(X)$ .

5. Calculer le rapport de corrélation  $\eta(X|Y)$ . Interpréter cette valeur de manière concrète.

## 3 Concentration (environ  $7/20$  de la note finale)

Le Tableau 4, ci-dessous, donne les valeurs de l'effort en recherche et développement (DIRD) par habitant des 23 régions françaises (Outre-mer incluse), rangées par ordre croissant, ainsi que la population (en fréquence par rapport à la population nationale) de ha
une de es régions.

Source : « La Vie de la Recherche Scientifique », numéro 371, publication de la FSU.

On considère ici la population nationale et la variable  $X : \ast$  part de DIRD de l'individu considéré ». La deuxième colonne du tableau correspond donc à des fréquences,  $f_i$ , et la troisième aux modalités de la variable  $X, x_i$ 

- 1. À quoi correspond concrètement la valeur  $f_ix_i$ ? Calculer ces valeurs dans la quatrième colonne du Tableau 4.
- 2. Compléter le tableau pré
édent de manière à obtenir les oordonnées des points de la ourbe de Lorenz,  $(f_i^*, v_i)$  (vous utiliserez, à votre choix, toutes ou partie des colonnes vides du Tableau 4).

| Région                                              | Population $(\%)$ | $\rm DIRD/hab$ (en millions | $f_ix_i$ | $f_i^*$ | $v_i$                |
|-----------------------------------------------------|-------------------|-----------------------------|----------|---------|----------------------|
|                                                     |                   | $\epsilon$ par % pop. nat.) |          |         |                      |
| Corse                                               | 0,4               | 32,5                        | 13       |         |                      |
| Nord-Pas-de-Calais                                  | 6,4               | 88,59                       | 567      |         |                      |
| Outre-Mer                                           | 2,9               | 96,55                       | 280      |         |                      |
| Limousin                                            | $\overline{1,1}$  | 107,27                      | 118      |         |                      |
| Champagne-Ardenne                                   | 2,1               | 108,57                      | 228      |         |                      |
| Poitou-Charentes                                    | 2,7               | 109,63                      | 296      |         |                      |
| Bourgogne                                           | 2,6               | 130                         | 238      |         |                      |
| <b>Basse-Normandie</b>                              | 2,3               | 144,35                      | 332      |         |                      |
| Lorraine                                            | $\overline{3,7}$  | 146,49                      | 542      |         |                      |
| Picardie                                            | 3                 | 148                         | 444      |         |                      |
| Pays de la Loire                                    | 5,4               | 154,26                      | 833      | 0,326   | 0,113                |
| Aquitaine                                           | $\overline{5}$    | 218,4                       | 1092     | 0,376   | 0.145                |
| Haute Normandie                                     | 2,9               | 228,62                      | 663      | 0,405   | 0,163                |
| Centre                                              | 4,1               | 230,24                      |          | 0.446   | $\overline{0,190}$   |
| <b>Bretagne</b>                                     | 4,8               | 235,83                      |          | 0,494   | $\overline{0}$ , 222 |
| $\overline{\text{A} \text{l} \text{s} \text{a}}$ ce | 2,9               | 245,86                      |          | 0,523   | 0,243                |
| France Comté                                        | 1,8               | 278,89                      |          | 0,541   | 0,257                |
| <b>PACA</b>                                         | 7,4               | 312,16                      |          | 0,615   | 0,323                |
| Auvergne                                            | 2,1               | 312,38                      |          | 0.636   | 0,341                |
| Languedoc-Roussillon                                | 3,9               | 326,92                      |          | 0,675   | 0,377                |
| Rhône-Alpes                                         | 9,5               | 438,32                      |          | 0,770   | 0,496                |
| Midi-Pyrénées                                       | 4,3               | 646,05                      |          | 0,813   | 0,575                |
| Île de France                                       | 18,4              | 812,99                      |          | 0,997   | 1,000                |
| Total                                               | 100               | $\bowtie$                   |          |         |                      |

Tab. 4 DIRD et populations régionales

Remarque : On ne demande pas de détail ler toutes les opérations ee
tuées pour toutes les ases du tableau mais simplement de préciser, ci-dessous, les opérations effectuées pour le calcul de <sup>1</sup> et <sup>2</sup> (et des éventuels calculs intermédiaires figurant dans d'autres colonnes du tableau pour cette ligne).

3. La Figure 2, i-dessous, est la ourbe de Lorenz de la variable PIB régional par habitant pour la population française. Que permet, concrètement, de mesurer cette courbe? Interpréter la forme de cette figure.

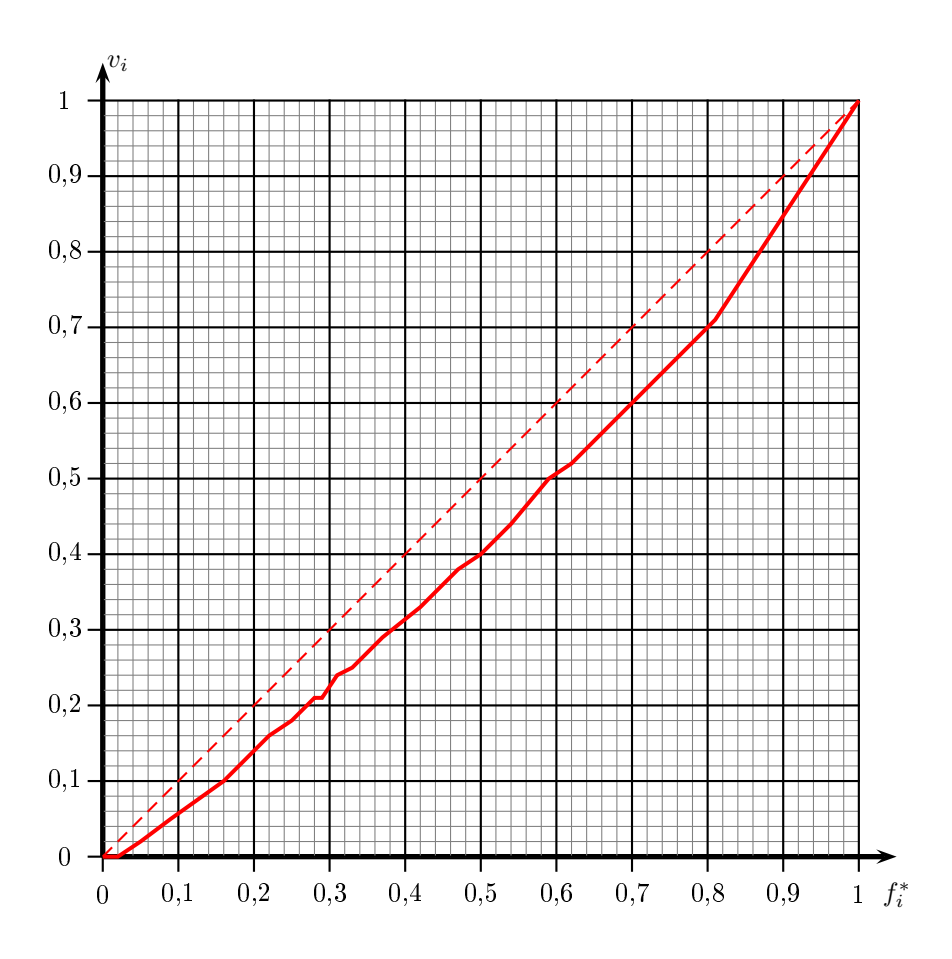

Fig. 2 Courbe de Lorenz du PIB régional par habitant sur la population française

4. Quel pour
entage de la population nationale, située dans les régions les plus ri
hes, on
entre 50% du PIB

régional ? (On fera apparaître les traits de onstru
tion sur le graphique.)

5. Compléter la Figure 2 ave la ourbe de Lorenz de la DIRD par habitant. Que peut-on dire en omparant

6. Déterminer l'indi
e de Gini de la DIRD par habitant. Interpréter.